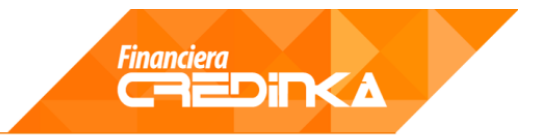

# **CRÉDITO EMPRESARIAL**

**DOCUMENTO DE CÁLCULO DE INTERESES, COMISIONES Y GASTOS**

Última versión: **21 de octubre de 2021** 

## **Contenido:**

- 1. Acerca del producto
- 2. Generación de cronograma de pagos
- 3. Tasa de costo efectiva anual
- 4. Incumplimiento de pago.
- 5. Pago anticipado y adelantado.
- 6. Pago total del crédito.

## **1. ACERCA DEL PRODUCTO**

Son créditos que se otorgan a personas naturales o jurídicas que desarrollan actividades de producción y comercialización de bienes y prestación de servicios, que tengan endeudamiento en el sistema financiero superiores a los S/ 300,000 en los últimos 6 meses.

## **2. GENERACIÓN DE CRONOGRAMA DE PAGOS**

Para generar un cronograma de pagos es indispensable identificar:

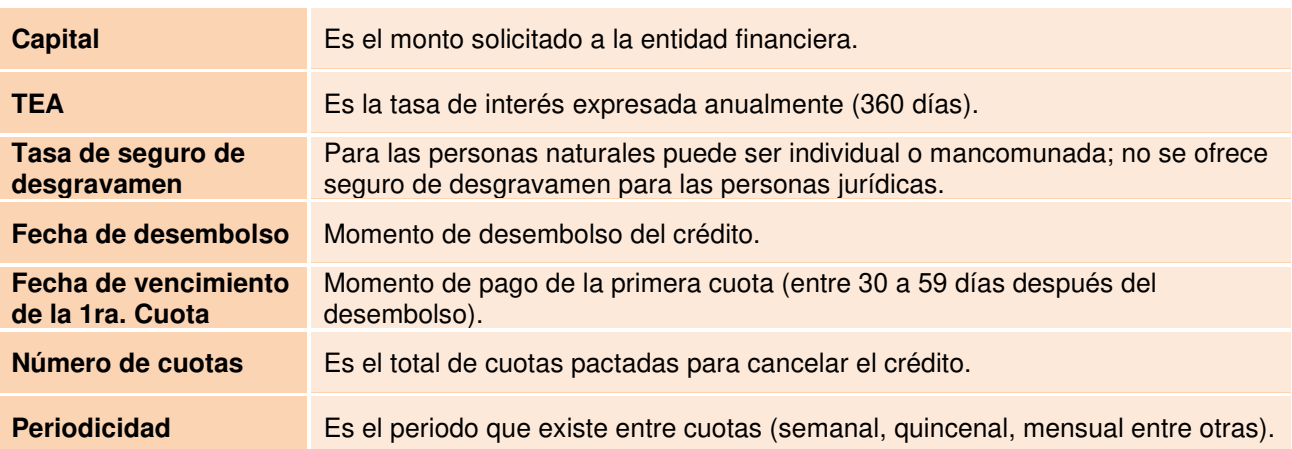

#### **Tabla 1 – Variables para generar un cronograma**

# www.credinka.com

El cronograma de pagos tendrá la siguiente estructura:

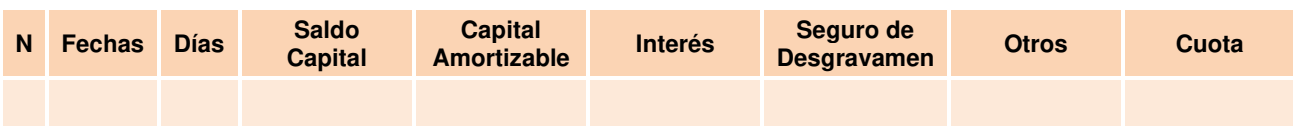

#### **Tabla 2 – Cronograma de pagos\***

(\*) Se muestra la columna días solo por efectos didácticos.

Dónde:

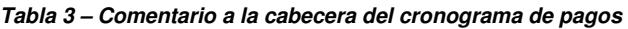

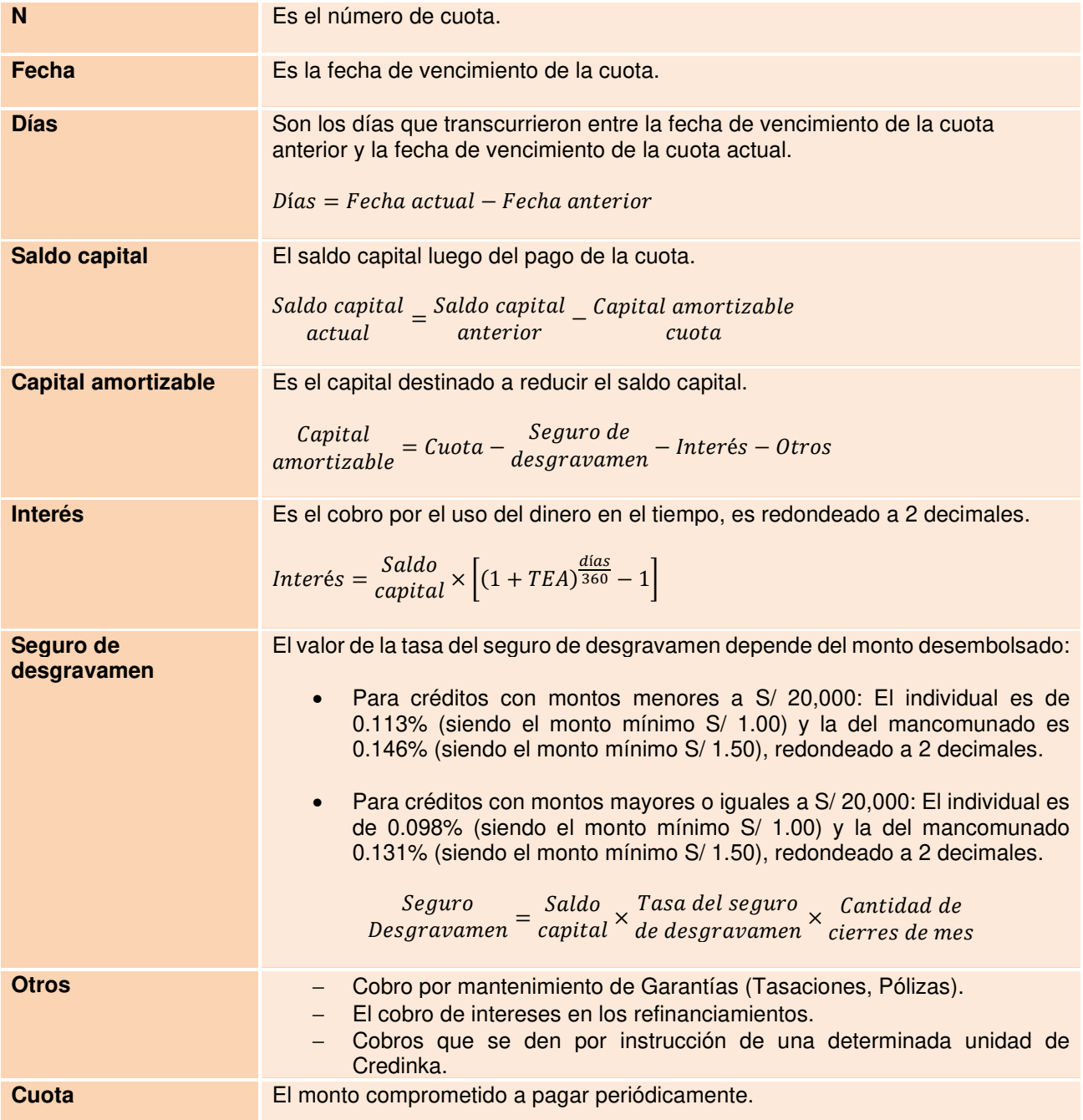

# www.credinka.com

Pasos para generar un cronograma:

**PASO N° 1**: Elaborar la tabla de cronogramas de pagos, respetando los puntos mencionados anteriormente (ver Tabla 3); debido a que el valor cuota no se conoce, se puede poner como valor de cuota 0.

| N              | <b>Fechas</b>     | <b>D</b> ías    | <b>Saldo</b><br><b>Capital</b> | Capital<br><b>Amortizable</b>                                                                      | <b>Interés</b>   | Seguro de<br><b>Desgravamen</b> | <b>Otros</b>   | Cuota          |
|----------------|-------------------|-----------------|--------------------------------|----------------------------------------------------------------------------------------------------|------------------|---------------------------------|----------------|----------------|
| $\overline{0}$ | F <sub>0</sub>    |                 | Monto                          |                                                                                                    |                  |                                 |                |                |
| $\mathbf{1}$   | F <sub>1</sub>    | $F_1 - F_0$     | $SC_1$ = Monto - $CA_1$        | $CA_1 = C - SD_1 - I_1 - O_1$                                                                      | $\mathbf{I}_{1}$ | SD <sub>1</sub>                 | O <sub>1</sub> | $\overline{0}$ |
| $\overline{2}$ | F <sub>2</sub>    | $F_2 - F_1$     | $SC_2 = SC_1 - CA_2$           | $CA2 = C - SD2 - 12 - O2$                                                                          | $\vert$          | SD <sub>2</sub>                 | O <sub>2</sub> | $\mathbf{0}$   |
| <b>Service</b> | <b>STATISTICS</b> | G.              |                                | <b>B</b> C                                                                                         | $\mathbb{Z}^n$   | $\ddot{\cdot}$                  | ÷.             | ÷              |
| $n-1$          | $F_{n-1}$         |                 |                                | $F_{n-1} - F_{n-2}$ $SG_{n-1} = SC_{n-2} - CA_{n-1}$ $CA_{n-1} = C - SD_{n-1} - I_{n-1} - O_{n-1}$ | $I_{n-1}$        | $SDn-1$                         | $O_{n-1}$      | $\mathbf{0}$   |
| $\mathsf{n}$   | $F_n$             | $F_n - F_{n-1}$ | $SC_n = SC_{n-1} - CA_n$       | $CA_n = C - SD_n - In - On$                                                                        | $\ln$            | SD <sub>n</sub>                 | O <sub>n</sub> | $\mathbf{0}$   |

**Tabla 4 – Cronograma de pagos** 

- **PASO N° 2**: Sabiendo que la última cuota debe tener de saldo capital S/ 0 (SC<sub>n</sub>=0), buscaremos un valor cuota que de ese resultado; debido a que existen dos componentes distintos: uno exponencial (interés) y el otro lineal (seguro de desgravamen), se realizara la búsqueda de la cuota mediante un proceso iterativo de prueba y error, en Excel se puede usar la herramienta **"Análisis Y Si/Buscar Objetivo"**.
- **PASO N° 3**: Una vez que identifiquemos el valor cuota, notaremos que cuenta con varios decimales, este valor cuota será redondeado a 2 decimales.
- **PASO N° 4:** Al redondear el saldo capital de la última cuota será diferente a S/ 0 ( $SC_n \neq 0$ ), es por eso que se realizara un ajuste a la última cuota, ver formula N° 1, el valor de la última cuota será igual a la suma del saldo capital de la penúltima cuota más el seguro de desgravamen, el concepto "otros" y el interés de la última cuota, esto originara que el saldo capital final sea de S/ 0 ( $SC_n = 0$ ), ver Tabla 5.

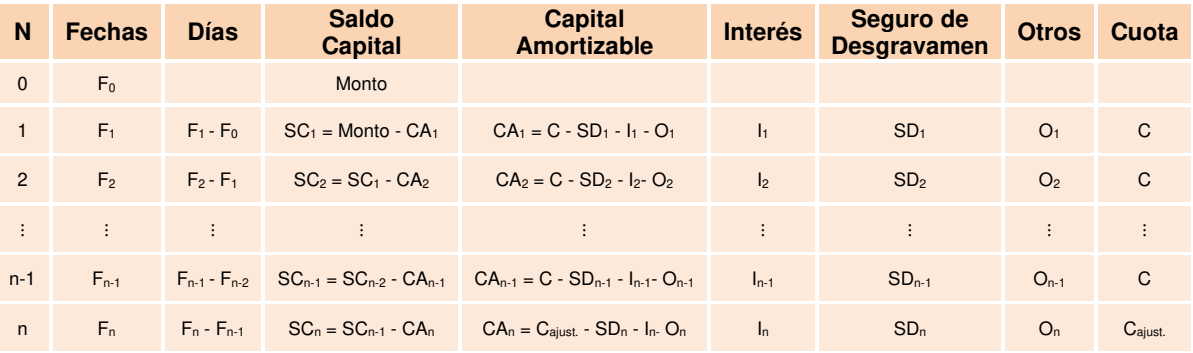

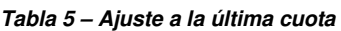

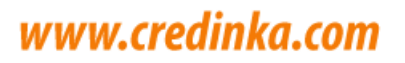

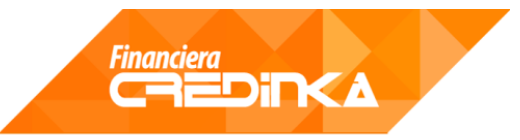

### **Fórmula N° 1 - Ajuste a la última cuota**

 $C_{\text{aiust.}} = SC_{n-1} + I_n + SD_n$ 

## **CASO PRÁCTICO**

Si una persona jurídica realizará un desembolso de S/ 50,000.00 soles el día 25/04/2018, acordándose el día 25/05/2018 como fecha de primer pago, una TEA de 25.00% y un plazo de 12 cuotas mensuales ¿Cuál sería su cronograma de pagos?

## **DATOS:**

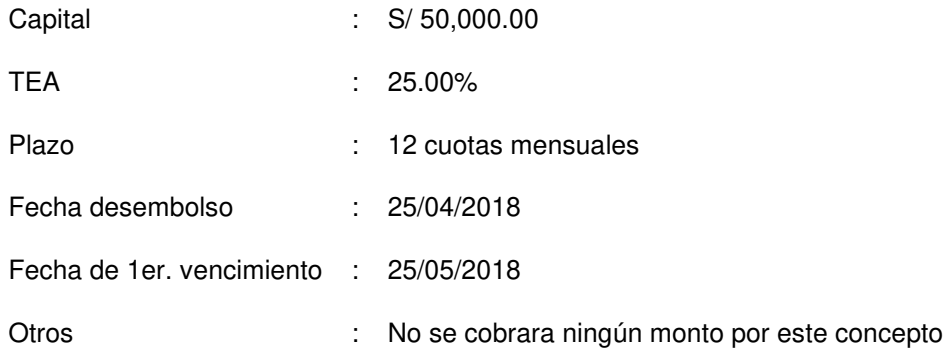

## **DESARROLLO:**

**PASO N° 1**: Se elabora el cronograma con el valor de cuota S/ 0.

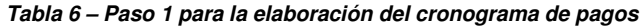

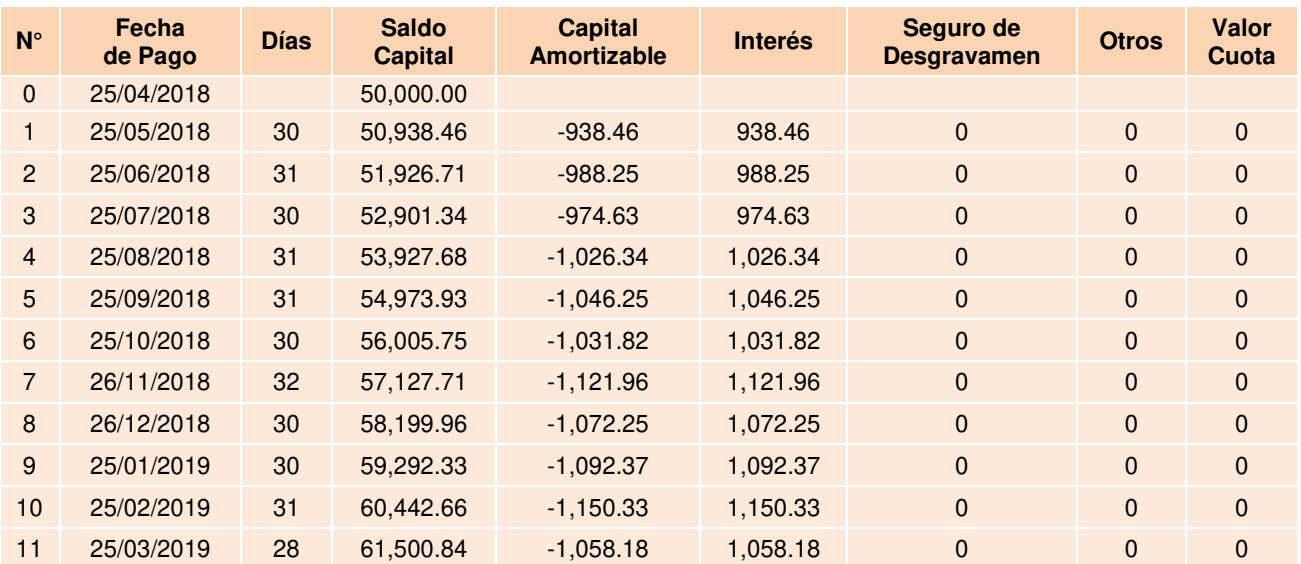

# www.credinka.com

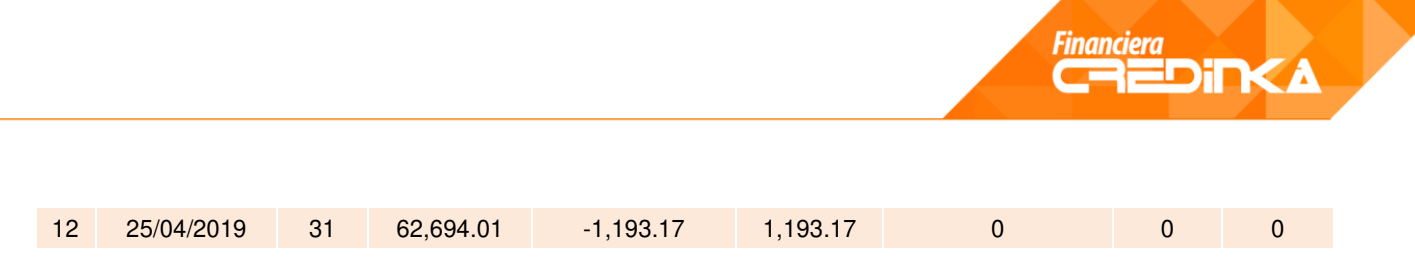

**PASO N° 2**: Se halla la cuota mediante un proceso iterativo, en Excel se puede usar **"Buscar Objetivo"**.

| $N^{\circ}$    | Fecha<br>de Pago | <b>Días</b> | <b>Saldo</b><br><b>Capital</b> | <b>Capital</b><br><b>Amortizable</b> | <b>Interés</b> | Seguro de<br><b>Desgravamen</b> | <b>Otros</b> | Valor<br>Cuota |
|----------------|------------------|-------------|--------------------------------|--------------------------------------|----------------|---------------------------------|--------------|----------------|
| $\mathbf{0}$   | 25/04/2018       |             | 50,000.00                      |                                      |                |                                 |              |                |
| 1              | 25/05/2018       | 30          | 46,236.76                      | 3,763.24                             | 938.46         | $\mathbf{0}$                    | $\Omega$     | 4,701.6991667  |
| 2              | 25/06/2018       | 31          | 42,432.10                      | 3,804.66                             | 897.04         | $\mathbf 0$                     | $\mathbf{0}$ | 4,701.6991667  |
| 3              | 25/07/2018       | 30          | 38,526.82                      | 3,905.28                             | 796.42         | $\mathbf{0}$                    | $\mathbf{0}$ | 4,701.6991667  |
| $\overline{4}$ | 25/08/2018       | 31          | 34,572.58                      | 3,954.24                             | 747.46         | $\mathbf{0}$                    | $\mathbf{0}$ | 4,701.6991667  |
| 5              | 25/09/2018       | 31          | 30,541.62                      | 4,030.96                             | 670.74         | $\mathbf 0$                     | $\mathbf{0}$ | 4,701.6991667  |
| 6              | 25/10/2018       | 30          | 26,413.16                      | 4,128.46                             | 573.24         | $\mathbf 0$                     | $\mathbf{0}$ | 4,701.6991667  |
| $\overline{7}$ | 26/11/2018       | 32          | 22,240.61                      | 4,172.56                             | 529.14         | $\mathbf{0}$                    | $\mathbf{0}$ | 4,701.6991667  |
| 8              | 26/12/2018       | 30          | 17,956.35                      | 4,284.26                             | 417.44         | $\mathbf{0}$                    | $\Omega$     | 4,701.6991667  |
| 9              | 25/01/2019       | 30          | 13,591.68                      | 4,364.67                             | 337.03         | $\pmb{0}$                       | $\mathbf{0}$ | 4,701.6991667  |
| 10             | 25/02/2019       | 31          | 9,153.67                       | 4,438.01                             | 263.69         | $\mathbf{0}$                    | $\Omega$     | 4,701.6991667  |
| 11             | 25/03/2019       | 28          | 4,612.22                       | 4,541.45                             | 160.25         | $\mathbf{0}$                    | $\mathbf{0}$ | 4,701.6991667  |
| 12             | 25/04/2019       | 31          |                                | 4,612.22                             | 89.48          | $\overline{0}$                  | $\Omega$     | 4,701.6991667  |

**Tabla 7 – Paso 2 para la elaboración del cronograma de pagos** 

**PASO N° 3**: Se redondea las cuotas a 2 decimales.

| $N^{\circ}$    | Fecha<br>de Pago | <b>Días</b> | <b>Saldo</b><br><b>Capital</b> | <b>Capital</b><br><b>Amortizable</b> | <b>Interés</b> | Seguro de<br><b>Desgravamen</b> | <b>Otros</b> | <b>Valor</b><br>Cuota |
|----------------|------------------|-------------|--------------------------------|--------------------------------------|----------------|---------------------------------|--------------|-----------------------|
| $\mathbf{0}$   | 25/04/2018       |             | 50,000.00                      |                                      |                |                                 |              |                       |
| $\mathbf{1}$   | 25/05/2018       | 30          | 46,236.76                      | 3,763.24                             | 938.46         | $\mathbf{0}$                    | $\mathbf{0}$ | 4,701.70              |
| 2              | 25/06/2018       | 31          | 42,432.10                      | 3,804.66                             | 897.04         | $\mathbf{0}$                    | $\mathbf{0}$ | 4,701.70              |
| 3              | 25/07/2018       | 30          | 38,526.82                      | 3,905.28                             | 796.42         | $\mathbf{0}$                    | $\mathbf{0}$ | 4,701.70              |
| $\overline{4}$ | 25/08/2018       | 31          | 34,572.58                      | 3,954.24                             | 747.46         | $\mathbf{0}$                    | $\mathbf{0}$ | 4,701.70              |
| 5 <sup>5</sup> | 25/09/2018       | 31          | 30,541.62                      | 4,030.96                             | 670.74         | $\overline{0}$                  | $\mathbf{0}$ | 4,701.70              |
| 6              | 25/10/2018       | 30          | 26,413.16                      | 4,128.46                             | 573.24         | $\Omega$                        | $\Omega$     | 4,701.70              |
| $\overline{7}$ | 26/11/2018       | 32          | 22,240.59                      | 4,172.57                             | 529.13         | $\mathbf{0}$                    | $\mathbf{0}$ | 4,701.70              |
| 8              | 26/12/2018       | 30          | 17,956.33                      | 4.284.26                             | 417.44         | $\mathbf{0}$                    | $\Omega$     | 4,701.70              |
| 9              | 25/01/2019       | 30          | 13,591.66                      | 4,364.67                             | 337.03         | $\mathbf{0}$                    | $\mathbf{0}$ | 4,701.70              |
| 10             | 25/02/2019       | 31          | 9,153.65                       | 4,438.01                             | 263.69         | $\mathbf{0}$                    | $\Omega$     | 4,701.70              |
| 11             | 25/03/2019       | 28          | 4,612.20                       | 4,541.45                             | 160.25         | $\Omega$                        | $\Omega$     | 4,701.70              |
| 12             | 25/04/2019       | 31          | $-0.02$                        | 4,612.20                             | 89.48          | 0                               | $\mathbf{0}$ | 4,701.70              |

**Tabla 8 – Paso 3 para la elaboración del cronograma de pagos** 

# www.credinka.com

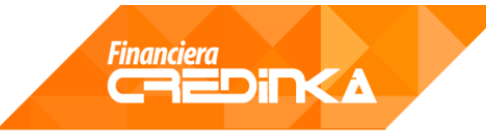

**PASO N° 4:** Se ajusta la última cuota.

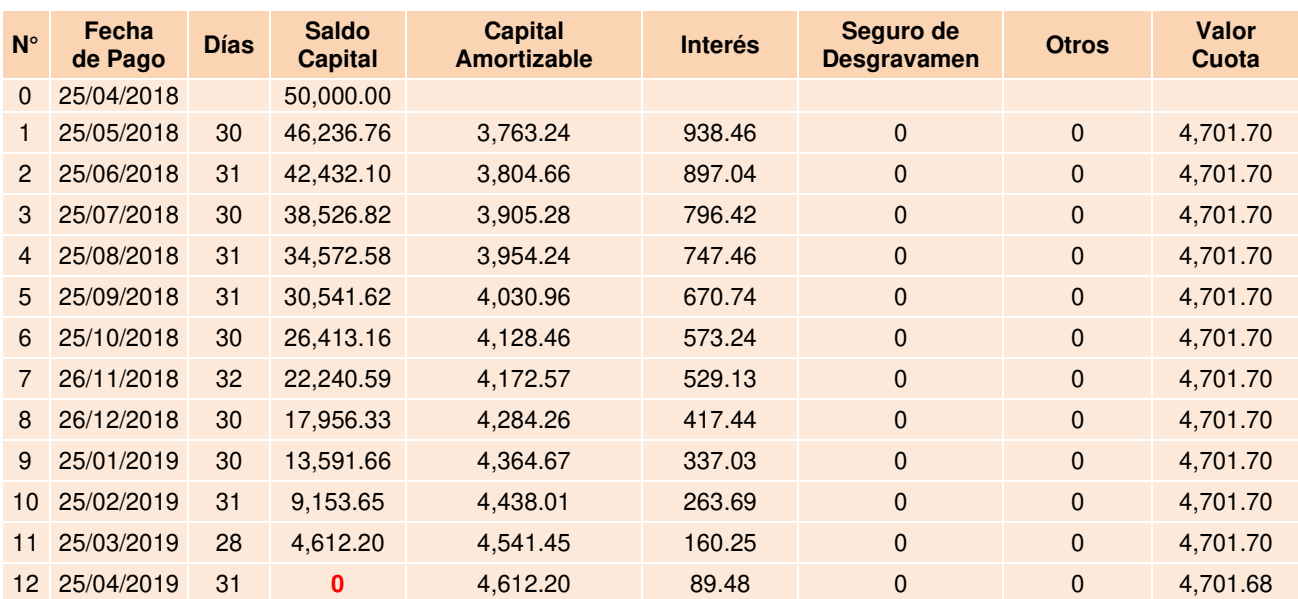

#### **Tabla 9 – Paso 4 para la elaboración del cronograma de pagos**

## **3. TASA DE COSTO EFECTIVO ANUAL**

La TCEA se hallará con la herramienta financiero TIR (Tasa interna de retorno).

\n
$$
\text{Capital} = \frac{\text{Cuota}}{(1 + \text{TCEA})^{\frac{d1}{360}}} + \frac{\text{Cuota}}{(1 + \text{TCEA})^{\frac{d2}{360}}} + \dots + \frac{\text{Cuota}}{(1 + \text{TCEA})^{\frac{d_n - 1}{360}}} + \frac{\text{Cuota ajustada}}{(1 + \text{TCEA})^{\frac{d_n}{360}}}
$$
\n

Donde d1, d2,…, dn son los días acumulados de cada cuota, se calculan restando la fecha de la cuota con la fecha de desembolso; considerando el caso actual, la formula seria de la siguiente manera:

$$
50,000 = \frac{4,701.70}{(1 + TCEA)^{\frac{30}{360}}} + \frac{4,701.70}{(1 + TCEA)^{\frac{61}{360}}} + \dots + \frac{4,701.70}{(1 + TCEA)^{\frac{334}{360}}} + \frac{4,701.68}{(1 + TCEA)^{\frac{365}{360}}}
$$

Debido a que la herramienta financiera TIR (Tasa interna de retorno) usa un proceso iterativo de prueba y error, en Excel se puede usar la herramienta **"Análisis Y Si/Buscar Objetivo"**.

$$
TCEA = 0.2500 = 25.00\%
$$

# Puedes más

## www.credinka.com

## **4. INCUMPLIMIENTO DE PAGO**

En caso el cliente pague una cuota después de la fecha de vencimiento se le cobrara adicionalmente un interés compensatorio y un interés moratorio.

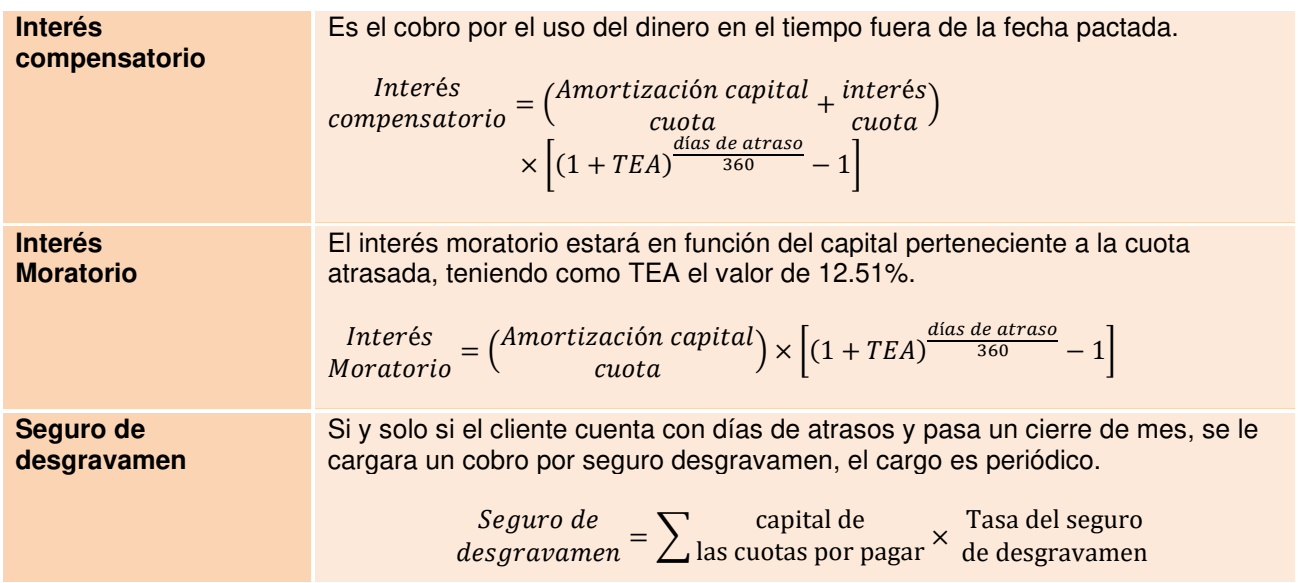

(\*La tasa moratoria se aplica a la cuota atrasada (capital amortizable) y dependerá del número de días atrasados para obtener el interés moratorio. De esa manera la morosidad será relativa a los días atrasados (mientras menos días, menos intereses moratorios, por ejemplo). Por otro lado, es importante aclarar que los días de atraso se reportan a las centrales de riesgo lo cual podría deteriorar la clasificación del cliente si los días de atraso aumentan.)

## **CASO PRÁCTICO**

Siguiendo el caso anterior, el cliente se atrasa en pagar 32 días la primera cuota de su cronograma.

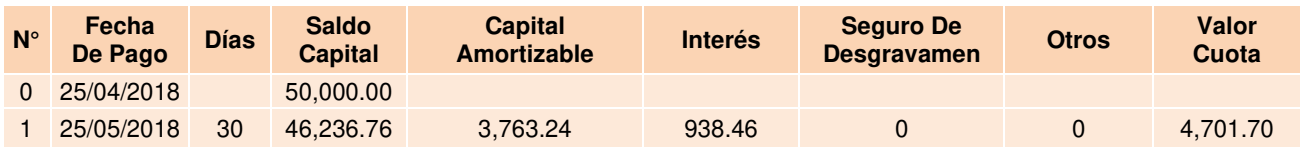

## **INTERÉS COMPENSATORIO**

Interés  
compensatorio = 
$$
(3,763.24 + 938.46) \times \left[ (1 + 25\%)^{\frac{32}{360}} - 1 \right] = 94.19
$$

**INTERÉS MORATORIO** 

$$
Inter\acute{e}s = (3763.24) \times \left[ (1 + 12.51\%)^{\frac{32}{360}} - 1 \right] = 39.64
$$
  
Moratorio

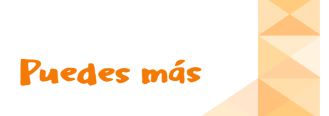

# www.credinka.com

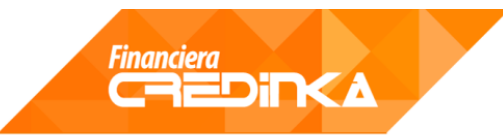

## **TOTAL A PAGAR**

El total a pagar es de S/ **4, 835.53**

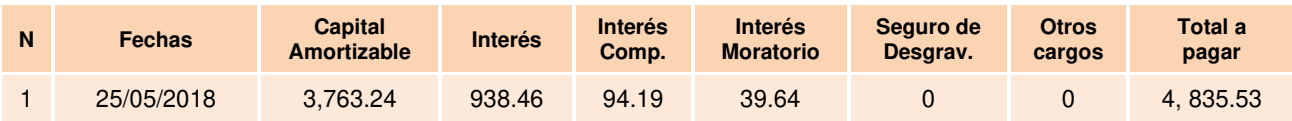

## **5. PAGO ANTICIPADO Y ADELANTADO**

Conforme al reglamento de transparencia, aprobado por la Resolución SBS N° 8181-2012 los usuarios tienen derecho a efectuar pagos por encima de la cuota exigible en el periodo, estos pueden catalogarse como:

## **PAGO ANTICIPADO**

Es el pago que trae como consecuencia la aplicación del monto superior a la cuota exigible al capital del crédito, con la consiguiente reducción de los intereses, las comisiones y los gastos derivados de las cláusulas contractuales al día del pago, el cliente tendrá la opción de elegir si quiere reducir el plazo o reducir el monto de la cuota.

### **Afecto al plazo**

Se reducirá el plazo, pero se mantendrá el monto de la cuota, la última cuota tendrá un ajuste.

Ejm: basándonos en el caso inicial, si el cliente el 25/05/2018 viniera con S/ 23,508.5 y desea realizar un pago anticipado afecto al plazo, cancelaria la cuota 1 (S/ 4, 701.70) y reduciría el saldo capital adicionalmente en S/ 18,806.80, con el nuevo saldo capital se generaría un nuevo cronograma respetando el valor de la cuota.

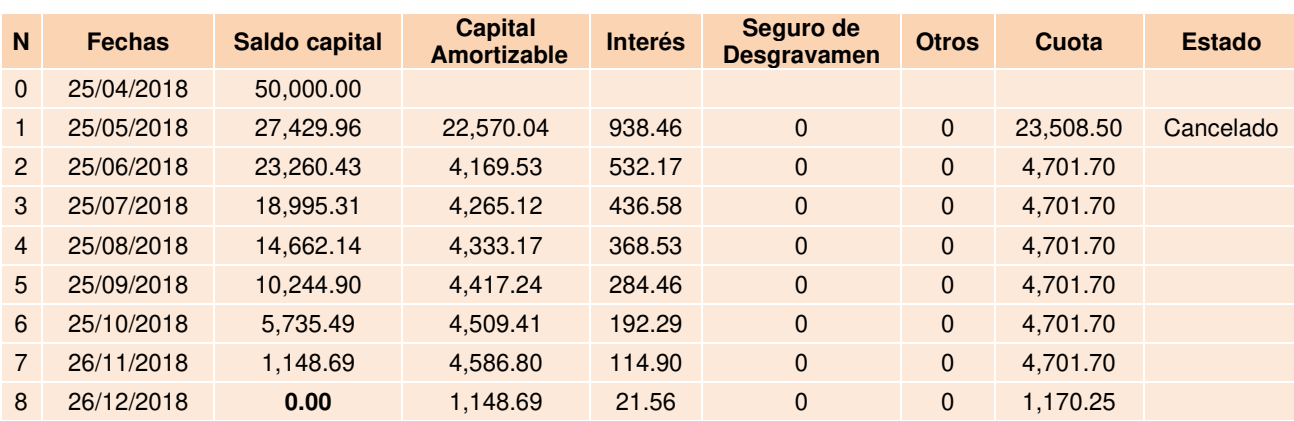

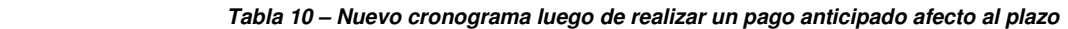

# www.credinka.com

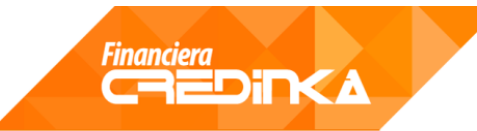

## **Afecto al monto**

Se mantendrá el plazo, pero el valor de la cuota variará, la última cuota tendrá un ajuste.

Ejm: basándonos en el caso inicial, si el cliente el 25/05/2018 viniera con S/ 23,508.50 y desea realizar un pago anticipado afecto al monto de la cuota, cancelaria la cuota 1 (S/ 4, 701.70) y reduciría el saldo capital adicionalmente en S/ 18,806.80, con el nuevo saldo capital se generaría un nuevo cronograma respetando número de cuotas, variando el valor de las cuotas.

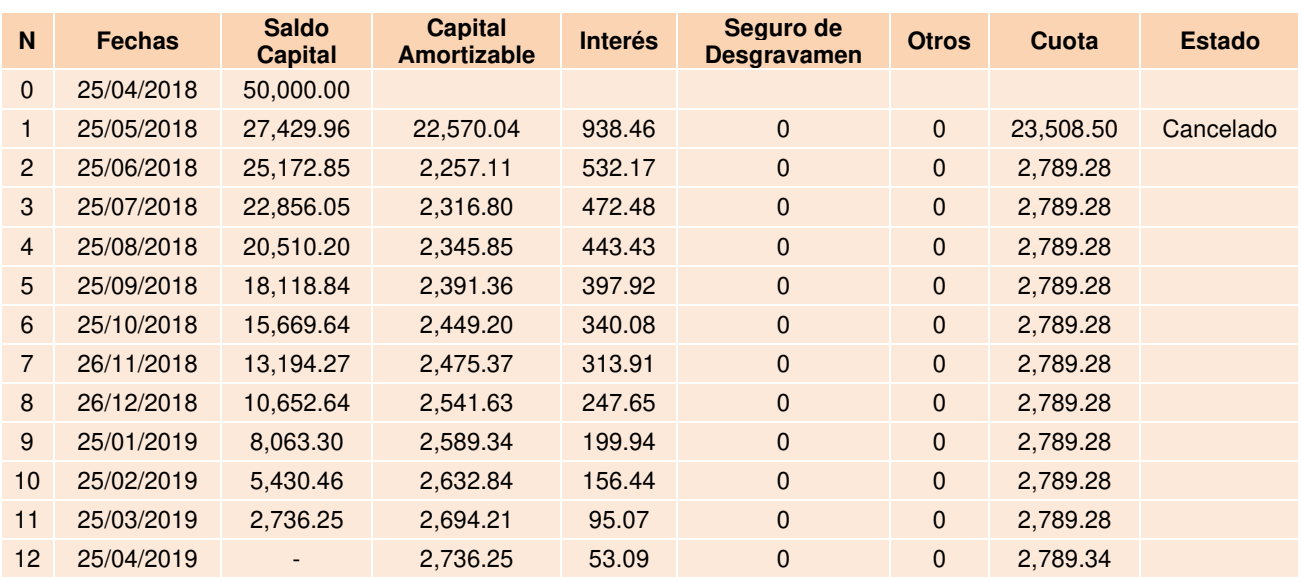

#### **Tabla 11 – Nuevo cronograma luego de realizar un pago anticipado afecto al monto de la cuota**

## **PAGO ADELANTADO**

www.credinka.com

Es el pago que trae como consecuencia la aplicación del monto pagado a las cuotas inmediatamente posteriores a la exigible en el periodo, sin que se produzca una reducción de los intereses, las comisiones y los gastos derivados de las cláusulas contractuales, manteniéndose el cronograma original.

Ejm: basándonos en el caso inicial, si el cliente el 25/05/2018 viniera con S/ 23,508.50 y desea realizar un pago adelantado, cancelaria la cuota 1 (S/ 4, 701.70) y adelantaría las cuotas 2 a 5 (S/ 4,701.70x 4), su próxima fecha de pago seria el 25/10/2018.

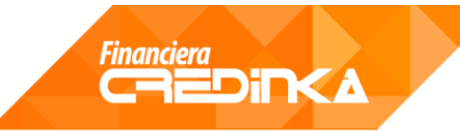

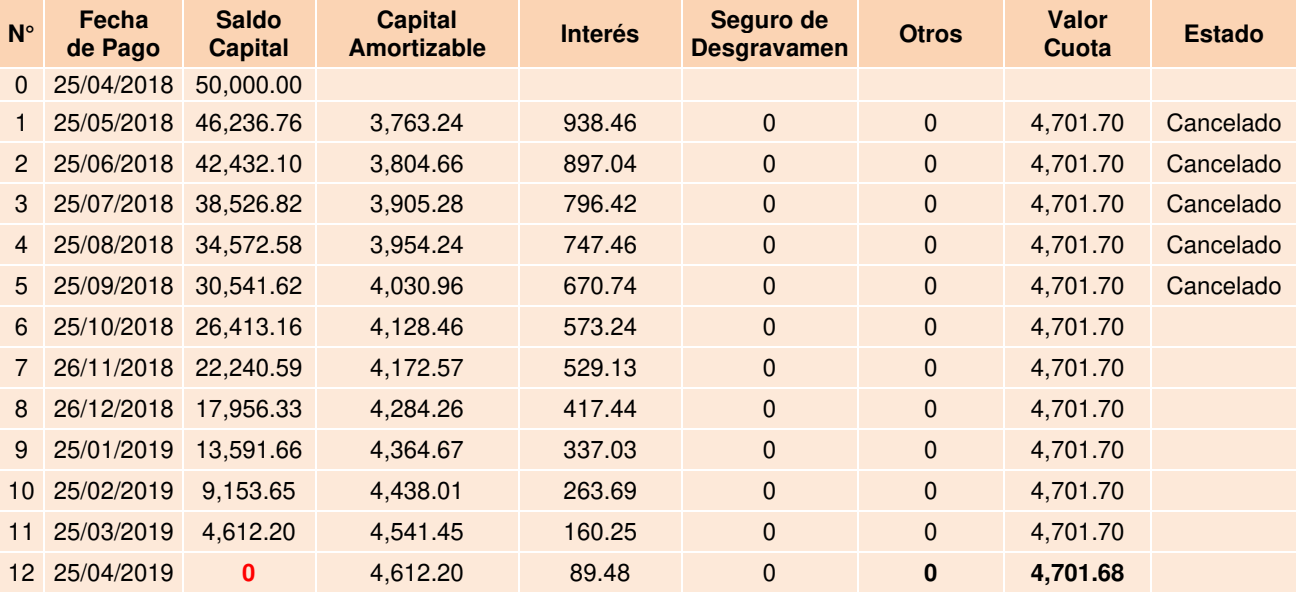

#### **Tabla 12 – Cronograma con pagos adelantados**

## **6. PAGO TOTAL DEL CRÉDITO**

Para el pago total del crédito se cobrará al cliente intereses por los días transcurridos, el seguro de desgravamen por los cierres de mes transcurridos (desde la última fecha de cuota pagada hasta la fecha de cancelación anticipada) y el saldo capital restante, en el caso que el cliente estuviera atrasado primero deberá ponerse al día.

Ejm: basándonos en el caso inicial, si el cliente cuenta con la cuota 1 cancelada y viene a pagar todo el crédito el día 27/05/2018 tendría que pagar solo interés por 2 días (S/ 57.35) y el saldo capital (S/ 46, 236.24), siendo en total S/ 4,6294.11

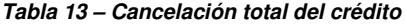

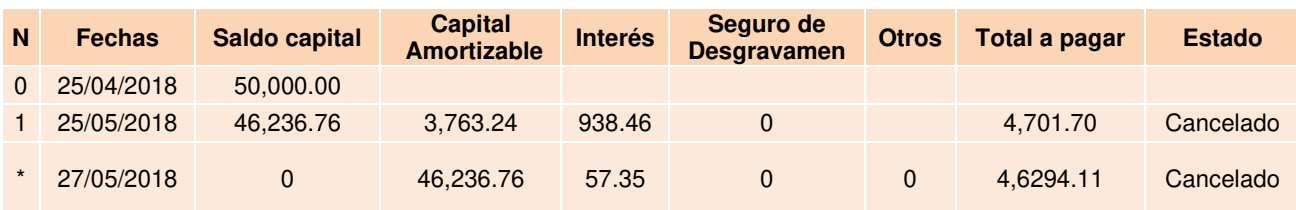

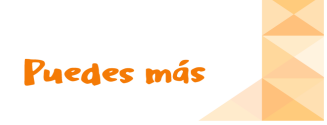

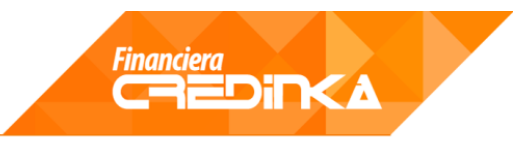

## **IMPORTANTE:**

- Los cálculos se realizan sobre la base de 360 días.
- Las operaciones de desembolso, pago de cuotas, amortizaciones y cancelaciones están afectos al pago del ITF (0.005%).

Las tasas comisiones y gastos se encuentran detallados en el tarifario de operaciones activas disponible en nuestra página web institucional

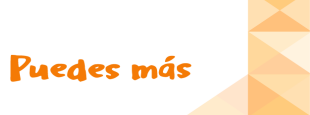